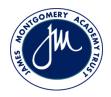

## Progression Map – Based on Chris Quigley Essentials

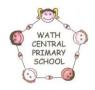

## Subject Area: Computing

|                            |                                    | Milestone 1 Milestone 2                                                                                                    |                                                                                                    | Milestone 3                                                                                                    |  |
|----------------------------|------------------------------------|----------------------------------------------------------------------------------------------------|----------------------------------------------------------------------------------------------------|----------------------------------------------------------------------------------------------------|--|
|                            |                                    | By the end of Key Stage 1 (Years 1 and 2), children will have been taught how to:                                                              | By the end of Lower Key Stage 2 (Years 3 and 4), children will have been taught how to:                                                                                     | By the end of Key Stage 2 (Years 5 and 6),<br>children will have been taught how to:                                                       |  |
| To code<br>(using Scratch) | Key Subject Specific<br>Vocabulary | Software, hardware, function, navigate,<br>algorithm, instruction, forever loops,<br>conditional statement, sprite, input, debug,<br>selection | Sequences, volume, duration, guide,<br>navigate, directional, ifthen statements,<br>conditional statements, variables, functions,<br>operators, decomposition               | Operators, conditional statements, rotation,<br>layers, effects, broadcasting, inputs, perform<br>calculations, scripts, logical reasoning |  |
|                            | Motion                             | • Control motion by specifying the number of steps to travel, direction and turn.                                                              | • Use specified screen coordinates to control movement.                                                                                                    | • Set IF conditions for movements.<br>Specify types of rotation giving the number<br>of degrees.                                           |  |
|                            | Looks                              | • Add text strings, show and hide objects and change the features of an object.                                                                | • Set the appearance of objects and create sequences of changes.                                                                                                    | • Change the position of objects<br>between screen layers (send to back, bring to<br>front).                                               |  |
|                            | Sound                              | • Select sounds and control when they are heard, their duration and volume.                                                                    | • Create and edit sounds. Control when they are heard, their volume, duration and rests.                                                                                    | • Upload sounds from a file and edit<br>them. Add effects such as fade in and out<br>and control their implementation.                     |  |
|                            | Draw                               | • Control when drawings appear and set the pen colour, size and shape.                                                                         | • Control the shade of pens.                                                                                                    | • Combine the use of pens with movement to create interesting effects.                                                                     |  |
|                            | Events                             | • Specify user inputs (such as clicks) to control events.                                                                                      | • Specify conditions to trigger events.                                                                                                    | • Set events to control other events by 'broadcasting' information as a trigger.                                                           |  |
|                            | Control                            | • Specify the nature of events (such as a single event or a loop).                                                                             | • Use IF THEN conditions to control events or objects.                                                                                                    | • Use IF THEN ELSE conditions to control events or objects.                                                                                |  |
|                            | Sensing                            | • Create conditions for actions by waiting<br>for a user input (such as responses to<br>questions like: What is your name?).                   | • Create conditions for actions by<br>sensing proximity or by waiting for a user<br>input (such as proximity to a specified colour<br>or a line or responses to questions). | • Use a range of sensing tools<br>(including proximity, user inputs, loudness<br>and mouse position) to control events<br>or actions.      |  |
|                            | Variables and lists                |                                                                                                    | • Use variables to store a value.                                                                                                    | • Use lists to create a set of variables.                                                                                                  |  |

|            |                                    |                                                                                                    | • Use the functions define, set, change, show and hide to control the variables.                                                                                                    |                                                                                                    |
|------------|------------------------------------|----------------------------------------------------------------------------------------------------|----------------------------------------------------------------------------------------------------|----------------------------------------------------------------------------------------------------|
|            | Operators                          |                                                                                                    | <ul> <li>Use the Reporter operators</li> <li>() + ()</li> <li>() - ()</li> <li>() * ()</li> <li>() / ()</li> <li>to perform calculations.</li> </ul>                                                                                                    | <ul> <li>Use the Boolean operators <ul> <li>() &lt; ()</li> <li>() = ()</li> <li>() &gt; ()</li> </ul> </li> <li>() and()</li> <li>() or()</li> <li>Not()</li> <li>to define conditions.</li> <li>Use the Reporter operators <ul> <li>() + ()</li> <li>() - ()</li> <li>() + ()</li> <li>() - ()</li> <li>() + ()</li> <li>() - ()</li> <li>() + ()</li> <li>() + ()</li> </ul> </li> </ul> |
| To connect | Key Subject Specific<br>Vocabulary | Blog, processing, key, navigate, present,<br>Internet, search engine                                                          | Online communication, blog, copyright, commenting, offensive                                                                                                    | Illegal, online presence, online identity, copyright, network                                                                                                    |
|            |                                    | <ul> <li>Participate in class social media accounts.</li> <li>Understand online risks and the age rules for sites.</li> </ul> | <ul> <li>Contribute to blogs that are moderated<br/>by teachers.</li> <li>Give examples of the risks posed by<br/>online communications.</li> <li>Understand the term 'copyright'.</li> <li>Understand that comments made online<br/>that are hurtful or offensive are the same<br/>as bullying.</li> <li>Understand how online services work.</li> </ul> | <ul> <li>Collaborate with others online on<br/>sites approved and moderated by teachers.</li> <li>Give examples of the risks of<br/>online communities and demonstrate<br/>knowledge of how to minimise risk and report<br/>problems.</li> <li>Understand and demonstrate knowledge<br/>that it is illegal to download copyrighted<br/>material, including music or games, without<br/>express written permission, from the<br/>copyright holder.</li> <li>Understand the effect of online<br/>comments and show responsibility and<br/>sensitivity when online.</li> </ul>                                                                                                    |

|                   |                                    |                                                                                                   |                                                                                                    | • Understand how simple networks are set up and used.                                                                                                    |
|-------------------|------------------------------------|---------------------------------------------------------------------------------------------------|----------------------------------------------------------------------------------------------------|----------------------------------------------------------------------------------------------------|
| To<br>communicate | Key Subject Specific<br>Vocabulary | Application, device, communication,<br>technology, hardware, software,<br>component               | Filter, effects, import, clips, editing, splitting                                                                                       | Animation, adapting, sequencing,                                                                                                    |
|                   |                                    | • Use a range of applications and devices<br>in order to communicate ideas, work<br>and messages. | • Use some of the advanced features<br>of applications and devices in order<br>to communicate ideas, work or<br>messages professionally. | <ul> <li>Choose the most suitable applications<br/>and devices for the purposes of<br/>communication.</li> <li>Use many of the advanced features in order<br/>to create high quality, professional or<br/>efficient communications.</li> </ul> |
| To collect        | Key Subject Specific<br>Vocabulary | Collection, database, key                                                                         | Selection, analysis                                                                                                    | Analysis, data, manipulation                                                                                                    |
|                   |                                    | • Use simple databases to record information in areas across the curriculum.                      | • Devise and construct databases<br>using applications designed for this purpose<br>in areas across the curriculum.                      | • Select appropriate applications to devise, construct and manipulate data and present it in an effective and professional manner.                                                                                                    |

Supporting Computing for those below Milestone 1

| P4                                                                                                    | Р5                                                                                                    | Р6                                                                                                    | P7                                                                                                    | P8                                                                                                    | Early Years                                                                                                    |
|----------------------------------------------------------------------------------------------------|----------------------------------------------------------------------------------------------------|----------------------------------------------------------------------------------------------------|----------------------------------------------------------------------------------------------------|----------------------------------------------------------------------------------------------------|----------------------------------------------------------------------------------------------------|
| <ul> <li>Make selections<br/>to communicate meanings.</li> <li>Make selections to generate<br/>familiar/ preferred sounds<br/>or images.</li> <li>Know that certain actions<br/>produce predictable results.</li> </ul> | <ul> <li>Use web or<br/>mobile applications<br/>to manipulate something on<br/>screen.</li> <li>Make connections between<br/>control devices and information<br/>on screen.</li> </ul> | <ul> <li>Use computing to</li> <li>interact with other pupils and adults.</li> <li>Use a keyboard or touch screen to select letters and/or images for own name.</li> <li>Show an understanding that information can be stored on a computer.</li> <li>Respond to simple instructions to control a device.</li> <li>Operate some devices independently.</li> </ul> | <ul> <li>Gather information from<br/>different sources.</li> <li>Use computing<br/>to communicate meaning and<br/>express ideas in a variety of<br/>contexts.</li> <li>Begin to choose equipment<br/>and applications for a familiar<br/>activity.</li> </ul> | <ul> <li>Find similar information in<br/>different formats (such as in<br/>photographs, books, websites<br/>or television programmes).</li> <li>Use computing<br/>to communicate and present<br/>ideas.</li> <li>Start an application and make<br/>a choice from it.</li> <li>Communicate about the uses<br/>of computing.</li> </ul> | <ul> <li>Recognise that a range of technology is used in homes and in schools.</li> <li>Use a simple application on a computer or mobile device.</li> <li>Use <i>computing</i> devices to interact with age-appropriate applications.</li> <li>Create simple representations of events, people and objects.</li> </ul> |